### **15-213 "The course that gives CMU its Zip!"**

### **Code Optimization I: Code Optimization I: Machine Independent Optimizations Machine Independent Optimizations Sept. 26, 2002 Sept. 26, 2002**

#### **Topics**

- ! **Machine-Independent Optimizations**
	- **Code motion**
	- **Reduction in strength**
	- **Common subexpression sharing**
- ! **Tuning**
	- $\bullet$  **Identifying performance bottlenecks**

**class10.ppt**

# **Optimizing Optimizing Compilers Compilers**

#### **Provide efficient mapping of program to machine**

- ! **register allocation**
- ! **code selection and ordering**
- ! **eliminating minor inefficiencies**

#### **Don't (usually) improve asymptotic efficiency**

- ! **up to programmer to select best overall algorithm**
- ! **big-O savings are (often) more important than constant factors**
	- $\bullet$  but constant factors also matter

#### **Have difficulty overcoming "optimization blockers"**

- ! **potential memory aliasing**
- ! **potential procedure side-effects**

# **Great Reality #4 Great Reality #4**

### **There's more to performance than asymptotic s more to performance complexity complexity**

#### **Constant factors matter too!**

- **Easily see 10:1 performance range depending on how code is written**
- ! **Must optimize at multiple levels:**
	- **algorithm, data representations, procedures, and loops**

#### **Must understand system to optimize performance Must understand system to optimize performance**

- ! **How programs are compiled and executed**
- **Example 1 How to measure program performance and identify bottlenecks**
- ! **How to improve performance without destroying code modularity and generality**

– 2 – 15-213, F'02

# **Limitations of Optimizing Compilers**

#### **Operate Under Fundamental Constraint**

- **EXECUTE:** Must not cause any change in program behavior under any **possible condition**
- ! **Often prevents it from making optimizations when would only affect behavior under pathological conditions.**

#### **Behavior that may be obvious to the programmer can be obfuscated obfuscated by languages languages and coding styles**

- ! **e.g., data ranges may be more limited than variable types suggest**
- **Most analysis is performed only within procedures** 
	- ! **whole-program analysis is too expensive in most cases**

**Most analysis is based only on** *static* **information** 

! **compiler has difficulty anticipating run-time inputs**

#### **When in doubt, the compiler must be conservative**

# **Machine-Independent Optimizations**

! **Optimizations you should do regardless of processor / compiler**

#### **Code Motion**

- ! **Reduce frequency with which computation performed**
	- **If it will always produce same result**
	- **Especially moving code out of loop**

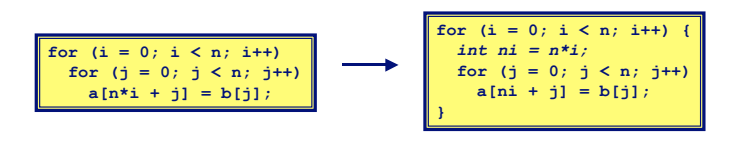

– 5 – 15-213, F'02

### **Compiler-Generated Code Motion**

! **Most compilers do a good job with array code + simple loop structures**

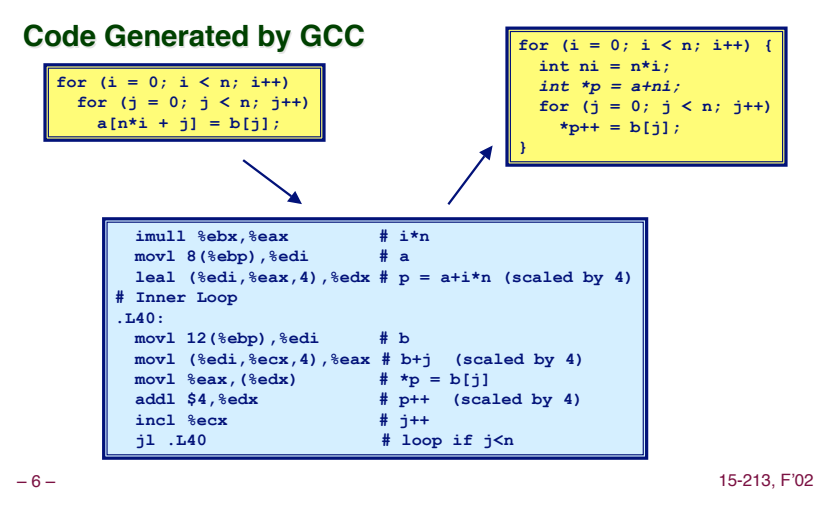

**Reduction in Strength** 

- ! **Replace costly operation with simpler one**
- ! **Shift, add instead of multiply or divide**

**16\*x --> x << 4**

- $\bullet$  Utility machine dependent
- " **Depends on cost of multiply or divide instruction**
- **On Pentium II or III, integer multiply only requires 4 CPU cycles**
- ! **Recognize sequence of products**

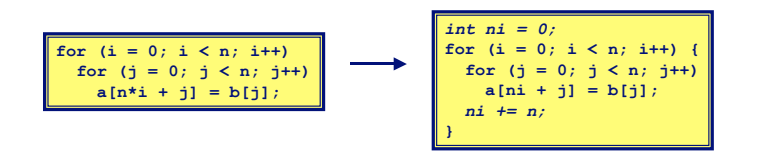

# **Make Use of Registers**

**Example 3 Reading and writing registers much faster than reading/writing memory**

#### **Limitation Limitation**

- ! **Compiler not always able to determine whether variable can be held in register**
- ! **Possibility of Aliasing**
- ! **See example later**

# **Machine-Independent Opts. (Cont.)**

### **Share Common Subexpressions**

- ! **Reuse portions of expressions**
- ! **Compilers often not very sophisticated in exploiting arithmetic properties**

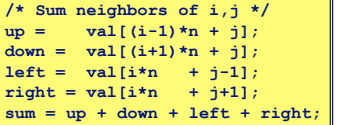

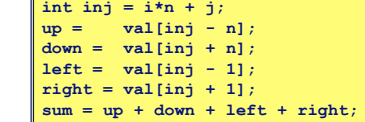

**3 multiplications: i\*n, (i–1)\*n, (i+1)\*n 1 multiplication: i\*n**

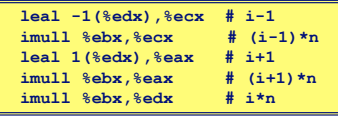

– 9 – 15-213, F'02

# **Optimization Example**

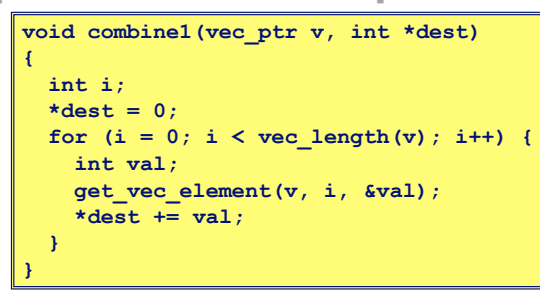

#### **Procedure Procedure**

- ! **Compute sum of all elements of vector**
- ! **Store result at destination location**

### **Vector ADT**

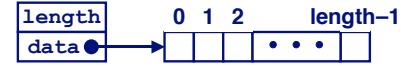

#### **Procedures Procedures**

**vec\_ptr new\_vec(int len)**

- **Create vector of specified length**
- **int get\_vec\_element(vec\_ptr v, int index, int \*dest)**
	- **Retrieve vector element, store at \*dest**
	- $\bullet$  Return 0 if out of bounds, 1 if successful
- **int \*get\_vec\_start(vec\_ptr v)**
	- **Return pointer to start of vector data**
- ! **Similar to array implementations in Pascal, ML, Java**
	- $\bullet$  E.g., always do bounds checking

– 10 – 15-213, F'02

### **Time Scales**

#### **Absolute Time Absolute Time**

- ! **Typically use nanoseconds**
	- $\bullet$  10<sup>-9</sup> seconds
- ! **Time scale of computer instructions**

#### **Clock Cycles Clock Cycles**

- **EXECUTE:** Most computers controlled by high frequency clock signal
- ! **Typical Range**
	- " **100 MHz**
		- » **108 cycles per second**
		- » **Clock period = 10ns**
	- " **2 GHz**
		- » **2 X 109 cycles per second**
		- » **Clock period = 0.5ns**
- ! **Fish machines: 550 MHz (1.8 ns clock period)**

### **Cycles Per Element**

- ! **Convenient way to express performance of program that operators on vectors or lists**
- $\blacksquare$  **Length = n**
- ! **T = CPE\*n + Overhead**

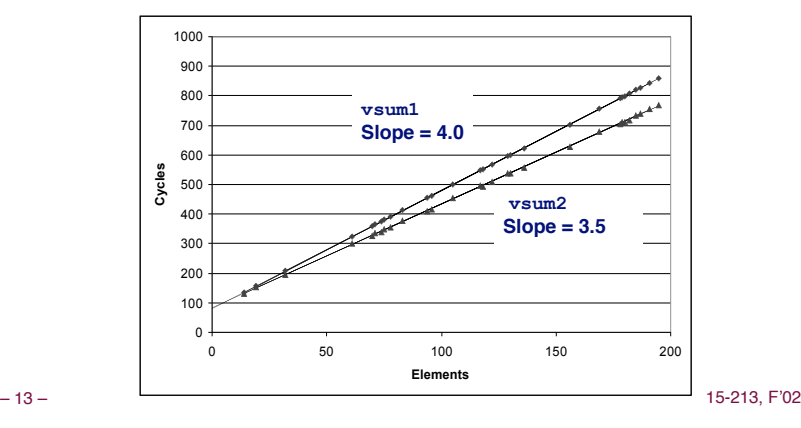

# **Optimization Example**

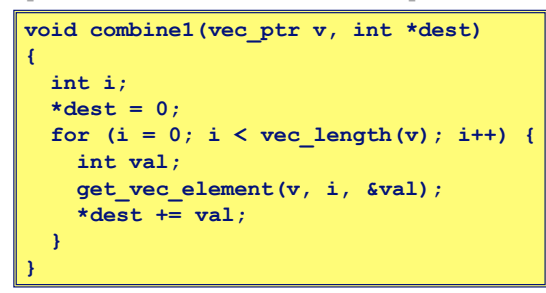

#### **Procedure Procedure**

- ! **Compute sum of all elements of integer vector**
- ! **Store result at destination location**
- ! **Vector data structure and operations defined via abstract data type**

### **Pentium II/III Performance: Clock Cycles / Element**

– 14 – 15-213, F'02 ! **42.06 (Compiled -g) 31.25 (Compiled -O2)**

### **Understanding Understanding Loop Loop**

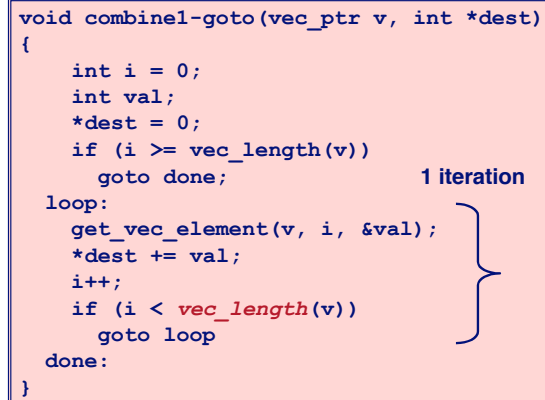

### **Inefficiency Inefficiency**

- ! **Procedure vec\_length called every iteration**
- ! **Even though result always the same**

– 15 – 15-213, F'02

# **Move vec\_length Call Out of Loop**

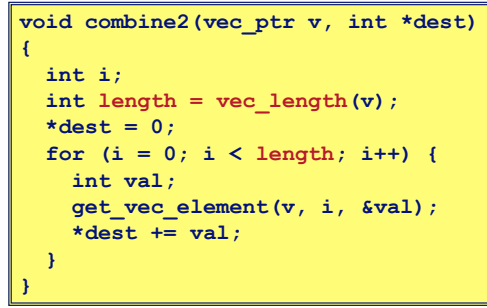

### **Optimization**

- ! **Move call to vec\_length out of inner loop**
	- "**Value does not change from one iteration to next**
	- "**Code motion**
- ! **CPE: 20.66 (Compiled -O2)**
	- $\bullet$  vec length requires only constant time, but significant overhead

### **Code Motion Example #2**

### **Procedure to Convert String to Lower Case**

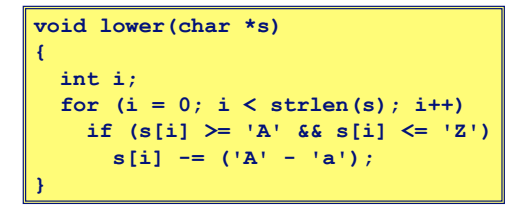

– 17 – 15-213, F'02

! **Extracted from 213 lab submissions, Fall, 1998**

### **Lower Case Conversion Performance**

! **Time quadruples when double string length**

**Improving Performance** 

 **int len = strlen(s); for (i = 0; i < len; i++)**

**void lower(char \*s)**

! **Move call to strlen outside of loop**

! **Form of code motion**

**{**

**}**

 **int i;**

**Example 1** Since result does not change from one iteration to another

 **if (s[i] >= 'A' && s[i] <= 'Z') s[i] -= ('A' - 'a');**

! **Quadratic performance**

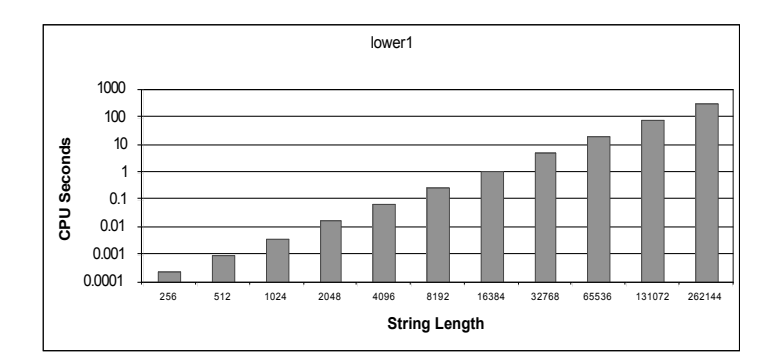

– 18 – 15-213, F'02

### **Convert Loop To Goto Form**

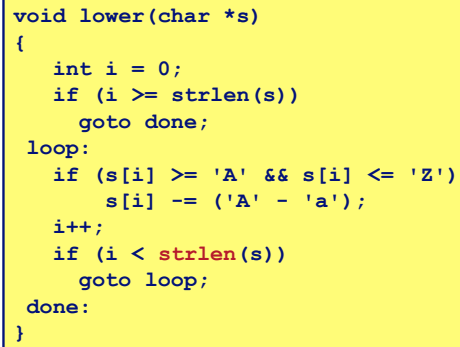

- ! **strlen executed every iteration**
- ! **strlen linear in length of string** " **Must scan string until finds '\0'**
- ! **Overall performance is quadratic**

### **Lower Case Conversion Performance**

- **Example 3 Time doubles when double string length**
- ! **Linear performance**

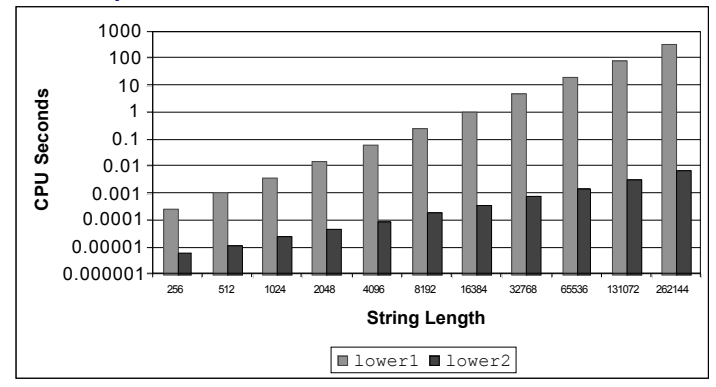

– 21 – 15-213, F'02

### **Optimization Blocker: Procedure Calls**

### **Why couldn't the compiler move**  $\text{vec}$  **len or strlen out of the inner loop?**

- ! **Procedure may have side effects**
	- **Alters global state each time called**
- **EXECUTE:** Function may not return same value for given arguments
	- **Depends on other parts of global state**
	- " **Procedure lower could interact with strlen**

### **Why doesn't compiler look at code for vec** len or strlen?

- ! **Linker may overload with different version**  $\bullet$  **Unless declared static**
- ! **Interprocedural optimization is not used extensively due to cost**

#### **Warning: Warning:**

- ! **Compiler treats procedure call as a black box**
- ! **Weak optimizations in and around them**

– 22 – 15-213, F'02

# **Reduction in Strength**

**void combine3(vec\_ptr v, int \*dest) { int i;**  $int$  length = vec length(v);  **int \*data = get\_vec\_start(v);**  $*dest = 0;$  **for (i = 0; i < length; i++) { \*dest += data[i]; }**

### **Optimization Optimization**

- ! **Avoid procedure call to retrieve each vector element • Get pointer to start of array before loop** "**Within loop just do pointer reference**
	- "**Not as clean in terms of data abstraction**
- ! **CPE: 6.00 (Compiled -O2)** "**Procedure calls are expensive!** "**Bounds checking is expensive**

– 23 – 15-213, F'02

# **Eliminate Unneeded Memory Refs**

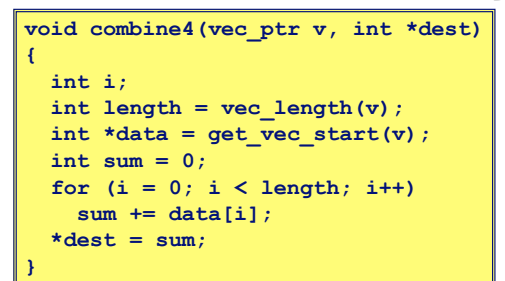

#### **Optimization Optimization**

- ! **Don't need to store in destination until end**
- ! **Local variable sum held in register**
- **Example 1 memory read, 1 memory write per cycle**
- ! **CPE: 2.00 (Compiled -O2)** "**Memory references are expensive!**

## **Detecting Unneeded Memory Refs.**

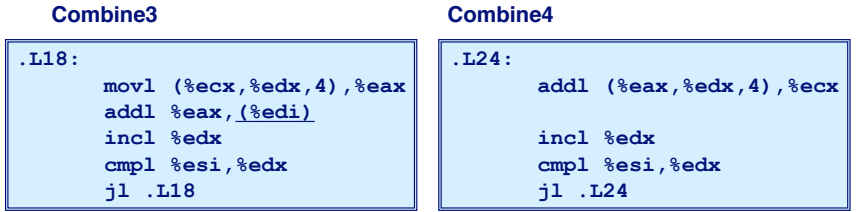

### **Performance Performance**

- ! **Combine3**
	- $•5$  **instructions in 6 clock cycles**
	- $\bullet$  add1 must read and write memory
- ! **Combine4**
	- $•4$  **instructions in 2 clock cycles**

```
– 25 – 15-213, F'02
```
# **Optimization Blocker: Memory Aliasing**

#### **Aliasing Aliasing**

! **Two different memory references specify single location**

#### **Example Example**

- ! **v: [3, 2, 17]**
- $\blacksquare$  combine3(v, get vec start(v)+2)  $\ightharpoonup$  -> ?
- ! **combine4(v, get\_vec\_start(v)+2) --> ?**

#### **Observations Observations**

- ! **Easy to have happen in C**
	- $\bullet$  **Since allowed to do address arithmetic**
- "**Direct access to storage structures**
- ! **Get in habit of introducing local variables**
	- "**Accumulating within loops**
	- "**Your way of telling compiler not to check for aliasing**

– 26 – 15-213, F'02

# **Machine-Independent Opt. Summary**

### **Code Motion Code Motion**

- Compilers are good at this for simple loop/array structures
- Don't do well in presence of procedure calls and memory aliasing

### **Reduction in Strength**

- ! **Shift, add instead of multiply or divide**
	- **compilers are (generally) good at this**
	- **Exact trade-offs machine-dependent**
- ! **Keep data in registers rather than memory**
	- " **compilers are not good at this, since concerned with aliasing**

### **Share Common Subexpressions**

**E** compilers have limited algebraic reasoning capabilities

# **Important Tools**

### **Measurement Measurement**

- ! **Accurately compute time taken by code**  $\bullet$  **Most modern machines have built in cycle counters** 
	- "**Using them to get reliable measurements is tricky**
- ! **Profile procedure calling frequencies** "**Unix tool gprof**

### **Observation Observation**

- ! **Generating assembly code**
	- "**Lets you see what optimizations compiler can make**
- "**Understand capabilities/limitations of particular compiler**

# **Code Profiling Example**

#### **Task**

- ! **Count word frequencies in text document**
- ! **Produce sorted list of words from most frequent to least**

#### **Steps**

! **Convert strings to lowercase**

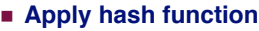

- ! **Read words and insert into hash table 27,529 and**
	- $\bullet$  **Mostly list operations**
	- **Maintain counter for each unique word**
- ! **Sort results**

#### **Data Set**

! **Collected works of Shakespeare** ! **946,596 total words, 26,596 unique**

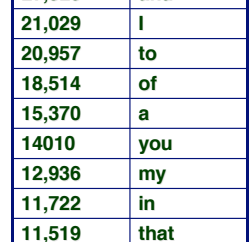

**Shakespeare's most frequent words**

**29,801 the**

**EXECUTE:** 15-213, F'02 = 15-213, F'02 = 15-213, F'02

# **Code Code Profiling Profiling**

### **Augment Executable Program with Timing Functions**

- ! **Computes (approximate) amount of time spent in each function**
- ! **Time computation method**
	- **Periodically (~ every 10ms) interrupt program**
	- **Determine what function is currently executing**
	- Increment its timer by interval (e.g., 10ms)
- **Example 2 Also maintains counter for each function indicating number of times called**

#### **Using**

**gcc –O2 –pg prog. –o prog**

#### **./prog**

" **Executes in normal fashion, but also generates file gmon.out**

#### **gprof prog**

– 30 – 15-213, F'02 " **Generates profile information based on gmon.out**

### **Code Code Optimizations Optimizations**

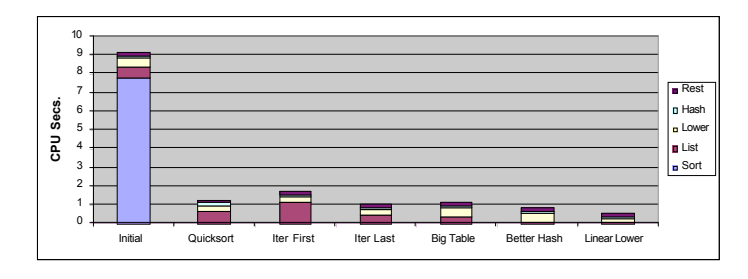

- **Eirst step: Use more efficient sorting function**
- ! **Library function qsort**

# **Profiling Profiling Results Results**

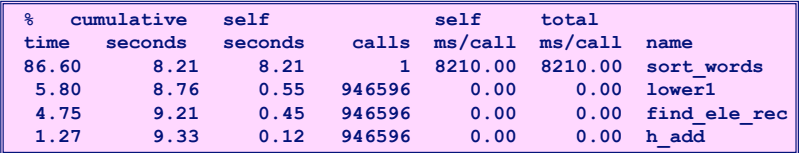

### **Call Statistics Call Statistics**

! **Number of calls and cumulative time for each function**

### **Performance Limiter Performance Limiter**

- ! **Using inefficient sorting algorithm**
- ! **Single call uses 87% of CPU time**

# **Further Optimizations**

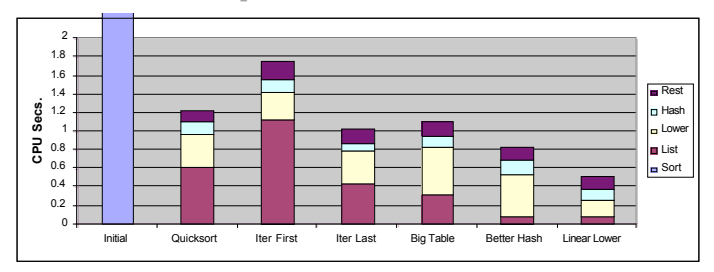

- ! **Iter first: Use iterative function to insert elements into linked list**
	- **Causes code to slow down**
- ! **Iter last: Iterative function, places new entry at end of list**
	- $\bullet$  Tend to place most common words at front of list
- ! **Big table: Increase number of hash buckets**
- ! **Better hash: Use more sophisticated hash function**
- ! **Linear lower: Move strlen out of loop**

– 33 – 15-213, F'02

**Profiling Observations** 

#### **Benefits Benefits**

- ! **Helps identify performance bottlenecks**
- ! **Especially useful when have complex system with many components**

#### **Limitations Limitations**

- ! **Only shows performance for data tested**
- ! **E.g., linear lower did not show big gain, since words are short**
	- " **Quadratic inefficiency could remain lurking in code**
- **Example 1 Timing mechanism fairly crude** 
	- " **Only works for programs that run for > 3 seconds**

– 34 – 15-213, F'02